# Cheatography

## GIT Cheat Sheet

by [mcz](http://www.cheatography.com/mcz/) via [cheatography.com/85452/cs/20092/](http://www.cheatography.com/mcz/cheat-sheets/git)

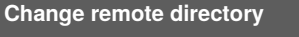

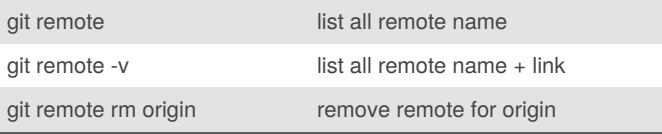

### **GIT SUBMODULE**

git submodule add <repo url> Add a submodule in the actual path

#### **Various**

git reflog ??? use when detached head : https://www.atlassian.com/f‐ [r/git/tutorials/rewriting-history/git-reflog](https://www.atlassian.com/fr/git/tutorials/rewriting-history/git-reflog)

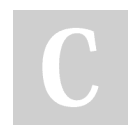

#### By **mcz**

[cheatography.com/mcz/](http://www.cheatography.com/mcz/)

Not published yet. Last updated 2nd September, 2019. Page 1 of 1.

Sponsored by **CrosswordCheats.com** Learn to solve cryptic crosswords! <http://crosswordcheats.com>